# **МИНИСТЕРСТВО НАУКИ И ВЫСШЕГО ОБРАЗОВАНИЯ РОССИЙСКОЙ ФЕДЕРАЦИИ**

# **Федеральное государственное бюджетное образовательное учреждение высшего образования**

**«Университет «Дубна»**

### **Филиал «Протвино» Кафедра «Информационные технологии»**

### УТВЕРЖДАЮ Директор

Филиал «Протвино» государственного · университета «Дубна»

Евсиков Александр Александрович я подтверждаю этот документ своей удостоверяющей подписью 2024-04-15 14:26:29

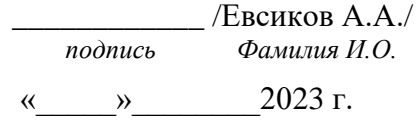

# **Рабочая программа дисциплины (модуля)**

Информационные технологии в бизнесе

*наименование дисциплины (модуля)*

Направление подготовки (специальность) 09.03.01 Информатика и вычислительная техника

*код и наименование направления подготовки (специальности)*

Уровень высшего образования

бакалавриат

*бакалавриат, магистратура, специалитет*

Направленность (профиль) программы (специализация) «Программное обеспечение вычислительной техники и автоматизированных систем»

Форма обучения

#### очная, заочная

*очная, очно-заочная, заочная*

Протвино, 2023

Преподаватель (преподаватели): Черноверская В.П., доцент, к.т.н., кафедра информационных технологий

*Фамилия И.О., должность, ученая степень, ученое звание, кафедра; подпись*

#### Рабочая программа разработана в соответствии с требованиями ФГОС ВО по направлению подготовки (специальности) высшего образования 09.03.01 Информатика и вычислительная техника

*(код и наименование направления подготовки (специальности))*

Программа рассмотрена на заседании кафедры информационных технологий

*(название кафедры)*

Протокол заседания № 11 от «20» июня 2023 г.

Заведующий кафедрой и при намирова Е.В. *(Фамилия И.О., подпись)*

СОГЛАСОВАНО

Эксперт \_\_\_\_\_\_\_\_\_\_\_\_\_\_\_\_\_\_\_\_\_\_\_\_\_\_\_\_\_\_\_\_\_\_\_\_\_\_\_\_\_\_\_\_\_\_\_\_\_\_\_\_\_\_

 *(Ф.И.О., ученая степень, ученое звание, место работы, должность; подпись, заверенная по месту работы)*

## **Оглавление**

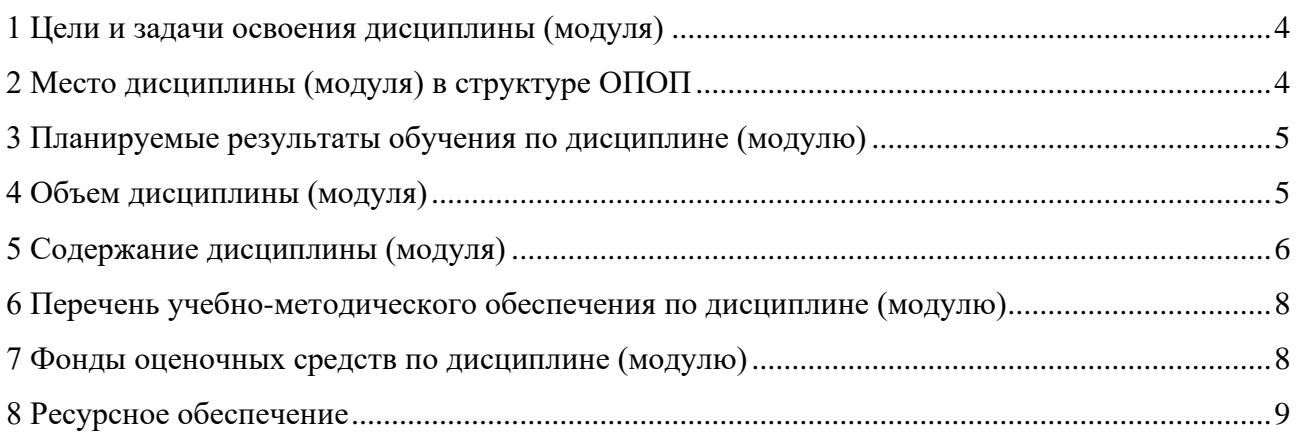

#### **1 Цели и задачи освоения дисциплины (модуля)**

<span id="page-3-0"></span>Целью курса «Информационные технологии в бизнесе» является освоение приемов разработки и модификации прикладных решений на платформе 1С:Предприятие. В задачи дисциплины входит теоретическая и практическая подготовка студентов к новым условиям работы в информационном обществе.

В ходе достижения цели решаются следующие основные задачи: на примере реального прикладного решения студенты изучают структуру различных объектов системы, их назначение и методику использования; также идёт освоение встроенного языка на примерах процедур, в том числе с применением языка запросов.

Объектами профессиональной деятельности в рамках изучаемой дисциплины (модуля) являются:

- − автоматизированные системы обработки информации и управления
- − программное обеспечение вычислительной техники и информационных систем.

### **2 Место дисциплины (модуля) в структуре ОПОП**

<span id="page-3-1"></span>Дисциплина Б1.В.ДВ.7.01 «Информационные технологии в бизнесе» входит в состав дисциплин по выбору вариативной части блока дисциплин учебного плана. Изучается в VI семестре III курса.

Приступая к изучению дисциплины, студенты должны иметь твердые знания по предметам «Базы данных», «Информационные системы и технологии». Входящие компетенции: ПК-1, ПК-2.

Освоение материала дисциплины позволит студенту быть подготовленным к подготовке и защите выпускной квалификационной работы и последующей профессиональной деятельности.

<span id="page-4-0"></span>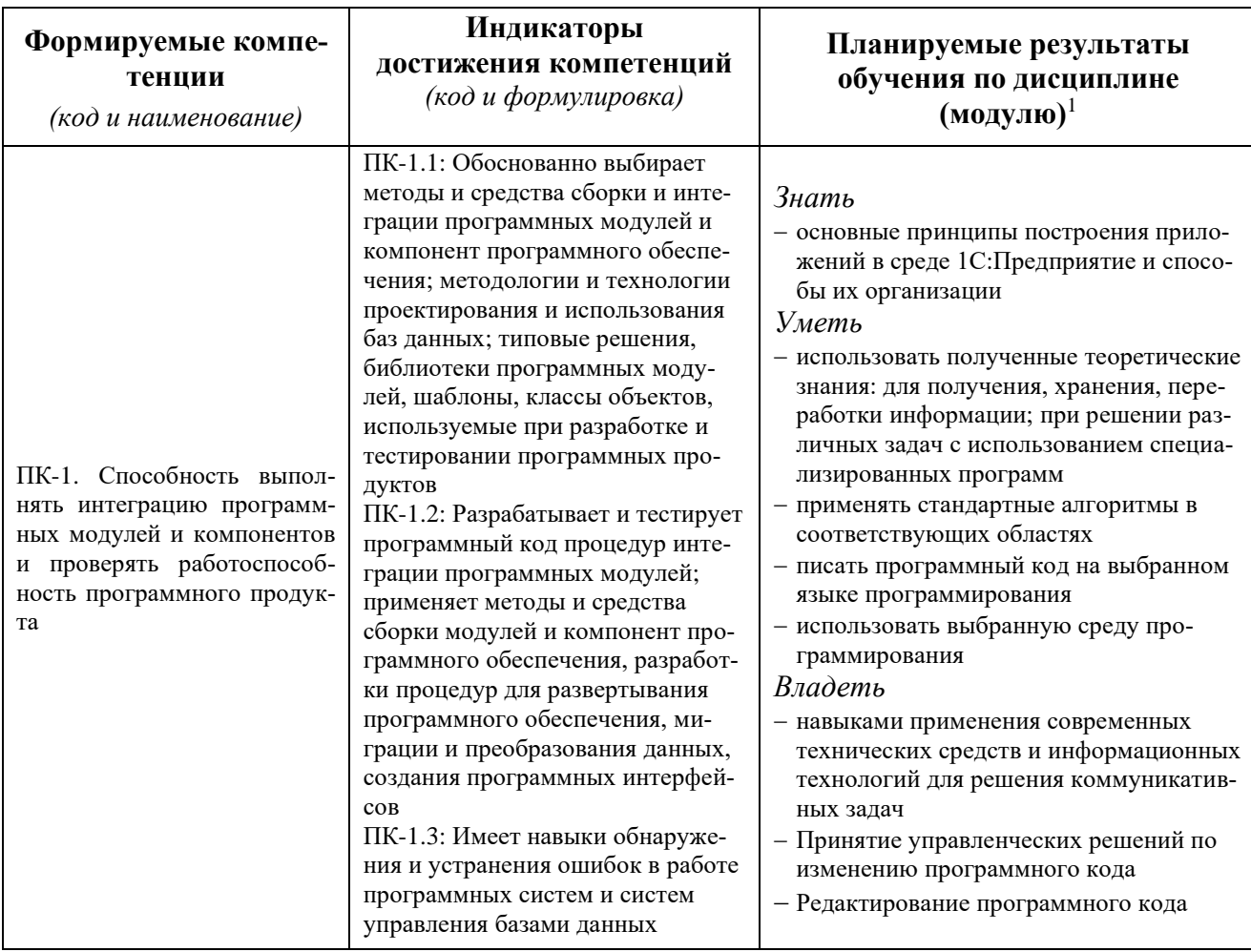

### 3 Планируемые результаты обучения по дисциплине (модулю)

результат обучения сформулирован на основании требований профессиональных стандартов:

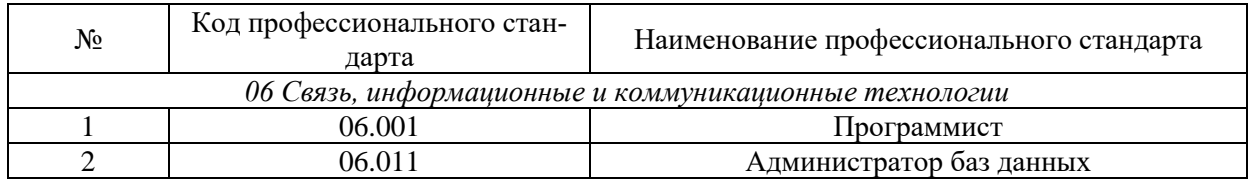

### 4 Объем дисциплины (модуля)

<span id="page-4-1"></span>Объем дисциплины (модуля) составляет 3 зачетных единицы, всего 108 часов, из которых:

### 34 часа составляет контактная работа обучающегося с преподавателем:

17 часов - лекционные занятия;

17 часа - практические занятия.

часов - мероприятия текущего контроля успеваемости;

### 27 часов – мероприятия промежуточной аттестации (экзамен),

### 47 часов составляет самостоятельная работа обучающегося.

<span id="page-4-2"></span><sup>&</sup>lt;sup>1</sup> Могут формулироваться в категориях «знать», «уметь», «владеть» или «иметь навыки».

### **5 Содержание дисциплины**

Очная форма обучения

<span id="page-5-0"></span>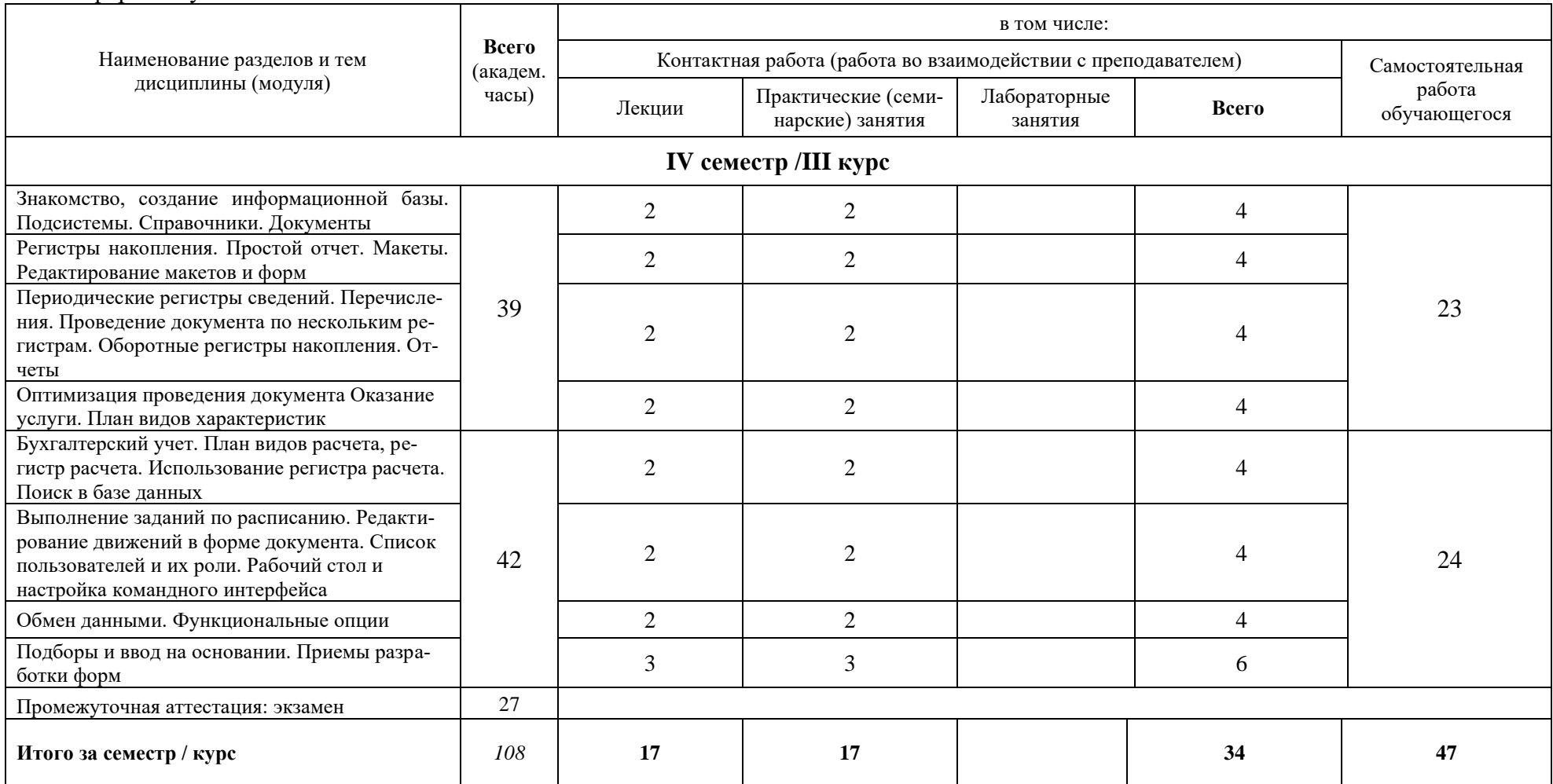

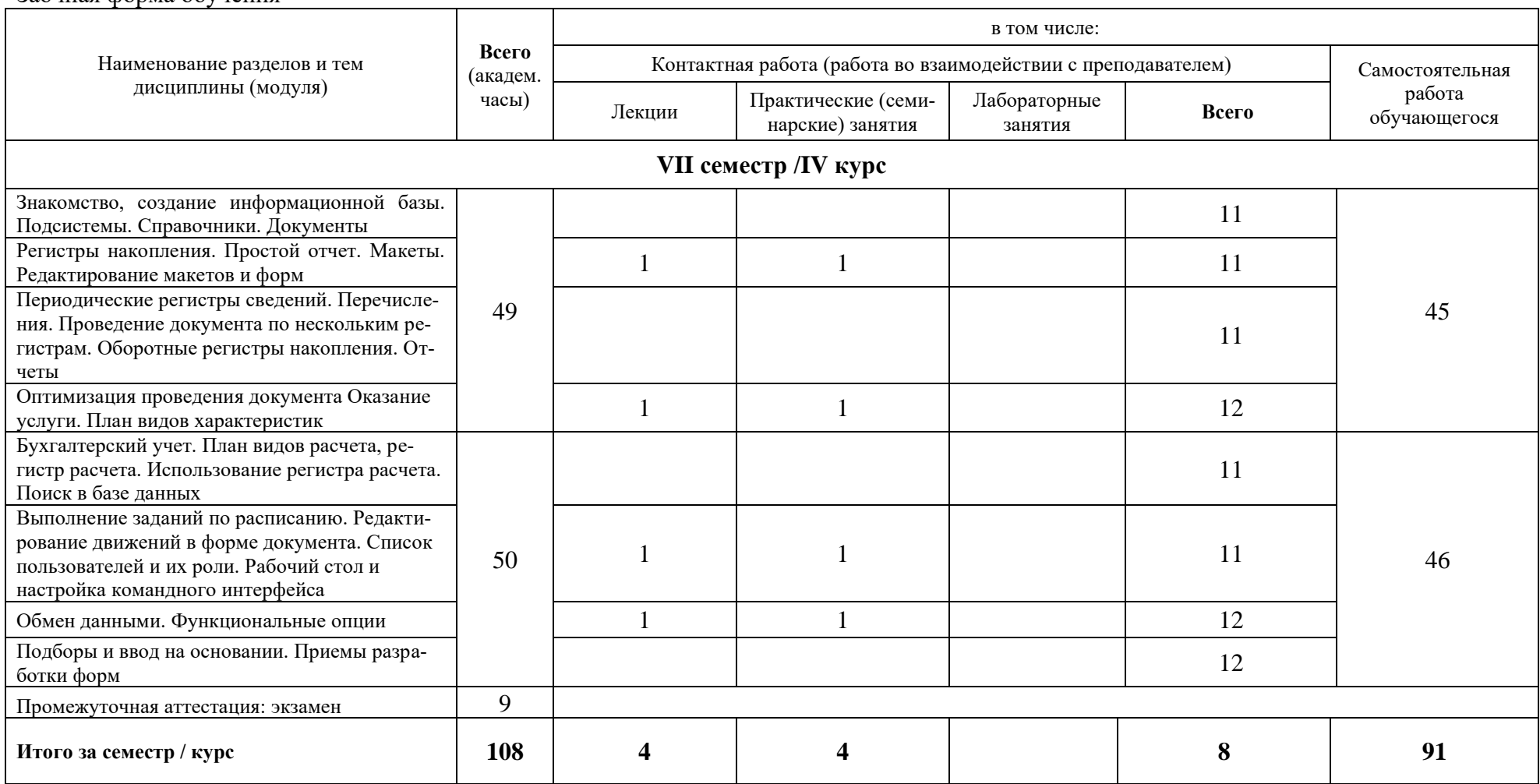

При реализации дисциплины (модуля) организуется практическая подготовка путем проведения практических занятий, предусматривающих участие обучающихся в выполнении отдельных элементов работ, связанных с будущей профессиональной деятельностью (8 часов)).

Практическая подготовка при изучении дисциплины реализуется:

- непосредственно в университете (филиале);

- в структурном подразделении университета (филиала), предназначенном для проведения практической подготовки.

#### **6 Перечень учебно-методического обеспечения по дисциплине (модулю)**

<span id="page-7-0"></span>Для обеспечения реализации программы дисциплины (модуля) разработаны:

− методические материалы к практическим (семинарским) занятиям;

− методические материалы по организации самостоятельной работы обучающихся;

− методические материалы по организации изучения дисциплины (модуля) с применением электронного обучения, дистанционных образовательных технологий;

− методические рекомендации для обучающихся с ограниченными возможностями здоровья и инвалидов по освоению программы дисциплины (модуля);

− методическое обеспечение инновационных форм учебных занятий и проч.

Методические материалы по дисциплине (модулю) и образовательной программе в целом представлены на официальном сайте образовательной организации (раздел «Сведения об образовательной организации» – Образование – Образовательные программы).

#### **7 Фонды оценочных средств по дисциплине (модулю)**

<span id="page-7-1"></span>Для аттестации обучающихся на соответствие их персональных достижений поэтапным требованиям образовательной программы по дисциплине (модулю) разработаны фонды оценочных средств, позволяющие оценить результаты обучения (знания, умения, навыки) и сформированные (формируемые) компетенции.

Эти фонды включают теоретические вопросы, типовые практические задания, контрольные работы, домашние работы, тесты и иные оценочные материалы, используемые при проведении процедур текущего контроля успеваемости и промежуточной аттестации.

Фонды оценочных средств представлены в приложении к рабочей программе.

При необходимости обучающиеся с ограниченными возможностями здоровья и инвалиды обеспечиваются оценочными материалами в формах, адаптированных к ограничениям их здоровья и восприятия информации:

Для лиц с нарушениями зрения:

- в печатной форме увеличенным шрифтом,
- в форме электронного документа,
- в форме аудиофайла.

Для лиц с нарушениями слуха:

- в печатной форме,
- в форме электронного документа.

Для лиц с нарушениями опорно-двигательного аппарата:

- в печатной форме,
- в форме электронного документа,
- <span id="page-7-2"></span>– в форме аудиофайла.

### **8 Ресурсное обеспечение**

### • **Перечень литературы**

### *Основная учебная литература*

1. Дадян Э.Г. Проектирование бизнес-приложений в системе ""1С:Предприятие 8"" : Учебное пособие / Э. Г. Дадян. - М. : Вузовский учебник: ИНФРА-М, 2014. - 283с. - ISBN 978- 5-16-008976-8.

Дадян, Э. Г. Проектирование бизнес-приложений в системе "1С: Предприятие 8": Учебное пособие / Э.Г. Дадян. - Москва : Вузовский учебник: НИЦ ИНФРА-М, 2014. - 283 с. + ( Доп. мат. znanium.com). ISBN 978-5-9558-0323-4. - Текст : электронный. - URL: https://znanium.com/catalog/product/416778 (дата обращения: 13.04.2023). – Режим доступа: по подписке.

- 2. Заика, А. А. Основы разработки для платформы 1С:Предприятие 8.2 в режиме "Управляемое приложение" / А. А. Заика. – 2-е изд., испр. – Москва : Национальный Открытый Университет «ИНТУИТ», 2016. – 254 с. : ил. – Режим доступа: по подписке. – URL: https://biblioclub.ru/index.php?page=book&id=429115 (дата обращения: 13.04.2023). – Текст : электронный.
- 3. Вичугова, А. А. Инструментальные средства информационных систем : учебное пособие / А. А. Вичугова ; Национальный исследовательский Томский государственный университет. – Томск : Издательство Томского политехнического университета, 2015. – 136 с. : ил., табл., схем. – Режим доступа: по подписке. – URL: https://biblioclub.ru/index.php?page=book&id=442814 (дата обращения: 13.04.2023). – Библиогр. в кн. – ISBN 978-5-4387-0574-1. – Текст : электронный.

### *Дополнительная учебная литература*

- 1. Гвоздева, В. А. Базовые и прикладные информационные технологии : учебник / В.А. Гвоздева. — Москва : ФОРУМ : ИНФРА-М, 2023. — 383 с. — (Высшее образование). - ISBN 978-5-8199-0885-3. - Текст : электронный. - URL: https://znanium.com/catalog/product/1893910 (дата обращения: 20.04.2023). – Режим доступа: по подписке.
- 2. Федотова, Е. Л. Информационные технологии и системы : учебное пособие / Е.Л. Федотова. — Москва : ФОРУМ : ИНФРА-М, 2023. — 352 с. — (Высшее образование: Бакалавриат). - ISBN 978-5-8199-0927-0. - Текст : электронный. - URL: https://znanium.com/catalog/product/1913829 (дата обращения: 20.04.2023). – Режим доступа: по подписке.

### • **Периодические издания**

- 1. Информационные технологии и вычислительные системы: научный журнал / Учредитель Федеральное государственное учреждение "Федеральный исследовательский центр "Информатика и управление" РАН; гл. ред. Попков Ю.С. - М.: ФГУ Федеральный исследовательский центр "Информатика и управление" РАН. – Журнал выходит 2 раза в полуг. – Основан в 1995 г. - ISSN [2071-8632.](https://portal.issn.org/resource/issn/2071-8632) – Текст : электронный. Полные электронные версии статей журнала доступны по подписке на сайте научной электронной библиотеки «eLIBRARY.RU»: https://www.elibrary.ru/title\_about\_new.asp?id=8746
- 2. Информация и безопасность: научный журнал / Учредители: Воронежский государственный технический университет; гл. ред. Остапенко А.Г. – Воронеж: [Воронежский государ](http://elibrary.ru/publisher_about.asp?pubsid=1214)[ственный технический университет.](http://elibrary.ru/publisher_about.asp?pubsid=1214) – Журнал выходит 2 раза в полуг. - Основан в 1998 году. - ISSN [1682-7813.](https://portal.issn.org/resource/issn/1682-7813) – Текст : электронный. Полные электронные версии статей журнала доступны на сайте научной электронной библиотеки «eLIBRARY.RU»: <http://elibrary.ru/contents.asp?titleid=8748>
- 3. Информатика и системы управления: научное издание / Учредитель: [Амурский государ](https://www.elibrary.ru/org_profile.asp?id=209)[ственный университет;](https://www.elibrary.ru/org_profile.asp?id=209) гл. ред. Е.Л. Еремин. – Благовещенск: [Амурский государствен](https://www.elibrary.ru/org_profile.asp?id=209)[ный университет.](https://www.elibrary.ru/org_profile.asp?id=209) – журнал выходит 2 раза в полуг. - Основан в 2001 г. – ISSN: [1814-](https://portal.issn.org/resource/issn/1814-2400) [2400.](https://portal.issn.org/resource/issn/1814-2400) - Текст : электронный. Полные электронные версии статей журнала доступны на

сайте научной электронной библиотеки «eLIBRARY.RU»: <https://www.elibrary.ru/contents.asp?titleid=9793>

- 4. Программные продукты и системы: международный научно-практический журнал / Учредитель: Куприянов В.П.; гл. ред. Савин Г.И. - Тверь: Центрпрограммсистем. – журнал выходит 2 раза в полуг. - Основан в 1988 году. – ISSN: 0236-235X. – Текст : электронный. – Полные электронные версии статей представлены на сайте журнала: http://swsys.ru/
- 5. Системный администратор / Учредитель: ["Издательский дом "Положевец и партнеры";](https://elibrary.ru/publisher_about.asp?pubsid=21152) гл. ред. Г. Положевец. – М.: [Общество с ограниченной ответственностью "Издательский](https://elibrary.ru/publisher_about.asp?pubsid=21152)  [дом "Положевец и партнеры".](https://elibrary.ru/publisher_about.asp?pubsid=21152) – Журнал выходит 12 раз в год. - Основан в 2002 году. - ISSN 1813-5579. – Текст : электронный. Полные электронные версии статей журнала доступны по подписке на сайте научной электронной библиотеки «eLIBRARY.RU»: https://elibrary.ru/title\_about.asp?id=9973

### • **Перечень ресурсов информационно-телекоммуникационной сети «Интернет»** *Электронно-библиотечные системы и базы данных*

- 1. ЭБС «Znanium.com»:<http://znanium.com/>
- 2. ЭБС «Лань»:<https://e.lanbook.com/>
- 3. ЭБС «Юрайт»:<https://urait.ru/>
- 4. ЭБС «Университетская библиотека онлайн»:<http://biblioclub.ru/>
- 5. Научная электронная библиотека (РУНЭБ) «eLIBRARY.RU»: [http://elibrary.ru](http://elibrary.ru/)
- 6. [Национальная электронная библиотека \(НЭБ\):](http://www.uni-protvino.ru/biblioteka/elektronno-bibliotechnye-sistemy.html?id=369)<http://нэб.рф/>
- 7. Базы данных российских журналов компании «East View»:<https://dlib.eastview.com/>

### *Научные поисковые системы*

- 1. [ArXiv.org](http://arxiv.org/) научно-поисковая система, специализируется в областях: компьютерных наук, астрофизики, физики, математики, квантовой биологии.<http://arxiv.org/>
- 2. [Google Scholar](http://scholar.google.com/) поисковая система по научной литературе. Включает статьи крупных научных издательств, архивы препринтов, публикации на сайтах университетов, научных обществ и других научных организаций.<https://scholar.google.ru/>
- 3. [SciGuide](http://www.prometeus.nsc.ru/sciguide/page0601.ssi) навигатор по зарубежным научным электронным ресурсам открытого доступа. <http://www.prometeus.nsc.ru/sciguide/page0601.ssi>

### *Профессиональные ресурсы сети «Интернет»*

- 1. Открытое образование <https://openedu.ru/>
- 2. Проект Инициативного Народного Фронта Образования ИНФО-проект. Школа программирования Coding Craft [http://codingcraft.ru/.](http://codingcraft.ru/)
- 3. Портал Life-prog [http://life-prog.ru/.](http://life-prog.ru/)
- 4. OpenNet [www.opennet.ru.](http://www.opennet.ru/)
- 5. Алгоритмы, методы, программы [algolist.manual.ru.](http://algolist.manual.ru/)

#### **Необходимое программное обеспечение**

Проведение лекционных занятий предполагает использование комплектов слайдов и программных презентаций по рассматриваемым темам.

Проведение практических занятий по дисциплине предполагается использование специализированных аудиторий, оснащенных персональными компьютерами, объединенными в локальную сеть и имеющих доступ к ресурсам глобальной сети Интернет. Лицензионная программа 1С. 1С:Предприятие 8. Комплект для обучения в высших и средних учебных заведениях. Регистрационный номер: 9334895.

Для выполнения заданий самостоятельной подготовки обучающиеся обеспечиваются литературой, а также в определённом порядке могут получать доступ к информационным ресурсам Интернета.

Лисциплина обеспечена необходимым программным обеспечением, которое находится в свободном доступе (программы Open office, свободная лицензия, код доступа не требуется).

#### Необходимое материально-техническое обеспечение

Проведение практических занятий по дисциплине предполагает использование специализированных аудиторий, оснащенных персональными компьютерами, объединенными в локальную сеть и имеющих доступ к ресурсам глобальной сети Интернет.

Для выполнения заданий самостоятельной подготовки обучающиеся обеспечиваются литературой, а также в определённом порядке могут получать доступ к информационным ресурсам Интернета.

Компьютерный класс (15 ПК): оборудование в собственности.

Обучающиеся из числа инвалидов и лиц с ограниченными возможностями здоровья могут использовать специализированное программное и материально-техническое обеспечение:

- обучающиеся с нарушениями опорно-лвигательного аппарата при необхолимости могут использовать адаптивные технические средства: специально оборудованные джойстики, увеличенные выносные кнопки, клавиатуры с большими клавишами.
- обучающиеся с ограничениями по зрению могут прослушать доступный аудиоматериал или прочитать тексты, увеличив шрифт на экране монитора компьютера. Рекомендуется использовать экранную лупу и другие визуальные вспомогательные средства, чтобы изменить шрифт текста, межстрочный интервал, синхронизацию с речью и т.д., программы экранного доступа (скринридеры для прочтения текстовой информации через синтезированную речь) и/или включить функцию «экранного диктора» на персональном компьютере с операционной системой Windows 7, 8, 10.
- обучающиеся с ограничениями по слуху могут воспользоваться компьютерной аудиогарнитурой при прослушивании необходимой информации и портативной индукционной системой серии «ИСТОК».

При необходимости обучающиеся с ограниченными возможностями здоровья и инвалиды обеспечиваются печатными и (или) электронными образовательными ресурсами (образовательная программа, учебные пособия и др.) в формах, адаптированных к ограничениям их здоровья и восприятия информации:

Для лиц с нарушениями зрения:

- в печатной форме увеличенным шрифтом,
- в форме электронного документа,
- в форме аудиофайла.

Для лиц с нарушениями слуха:

- в печатной форме,
- в форме электронного документа. Для лиц с нарушениями опорно-двигательного аппарата:
- в печатной форме,
- в форме электронного документа,
- в форме аудиофайла.

# Фонды оценочных средств

В результате освоения программы бакалавриата по направлению подготовки 09.03.01 «Информатика и вычислительная техника» с учетом направленности бакалаврской программы - «Программное обеспечение вычислительной техники и автоматизированных систем» выпускник должен обладать следующими компетенциями:

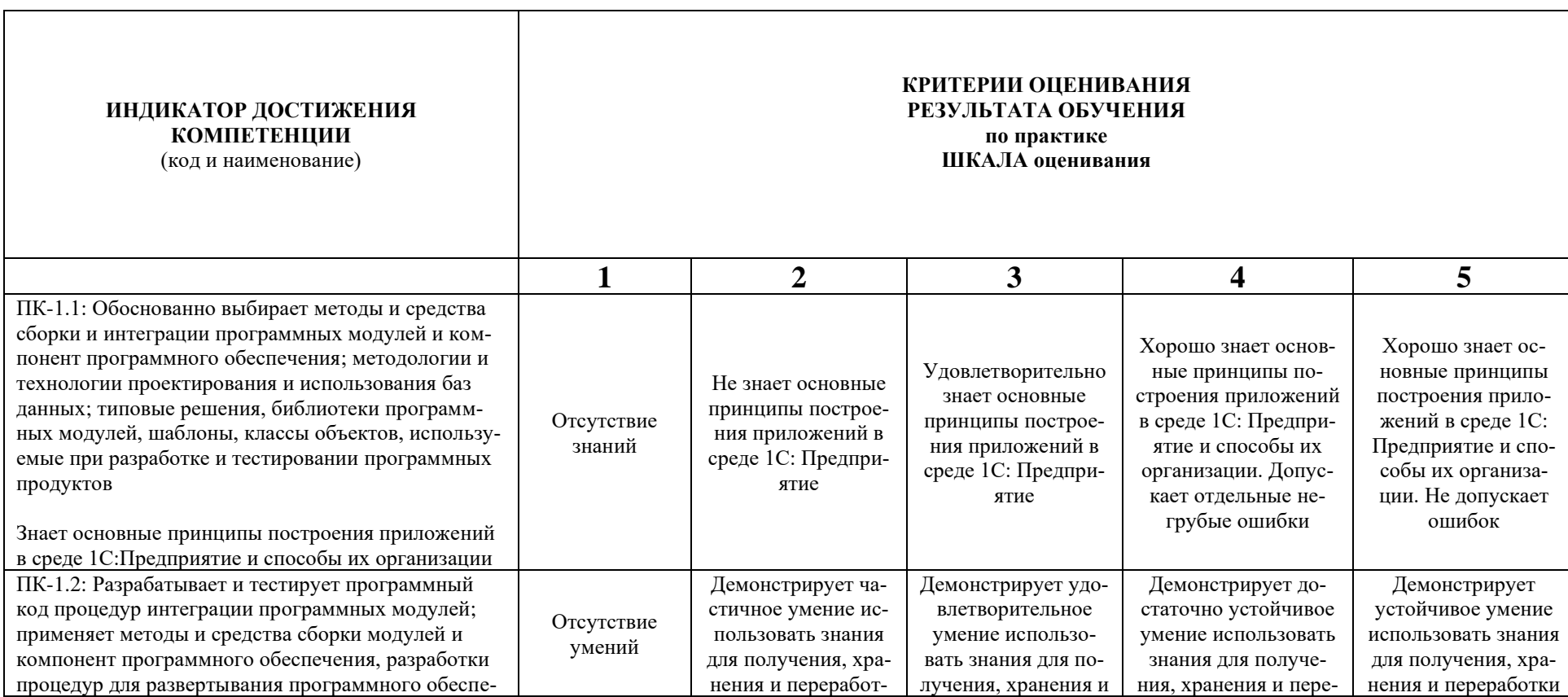

#### Описание показателей и критериев оценивания компетенций, а также шкал оценивания

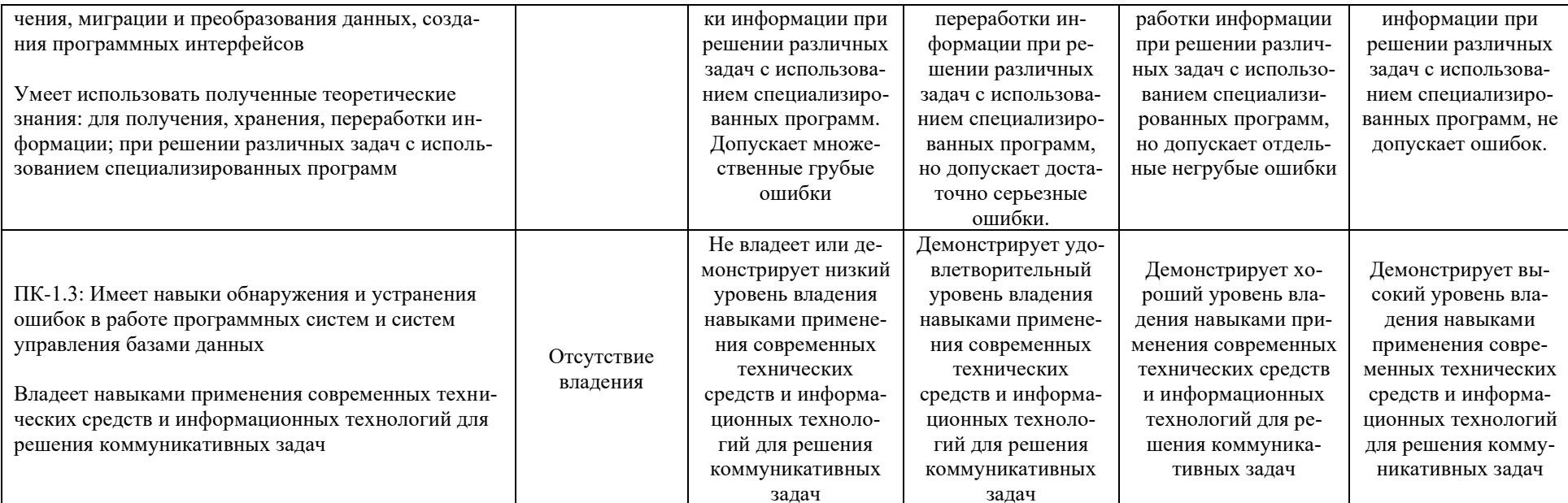

При балльно-рейтинговой системе все знания, умения и навыки, приобретаемые студентами в результате изучения дисциплины, оцениваются в баллах.

Оценка качества работы в рейтинговой системе является накопительной и используется для оценивания системной работы студентов в течение всего периода обучения.

По итогам работы в семестре студент может получить максимально **70** баллов. Итоговой формой контроля в VI семестре является экзамен. На экзамене студент может набрать максимально **30** баллов.

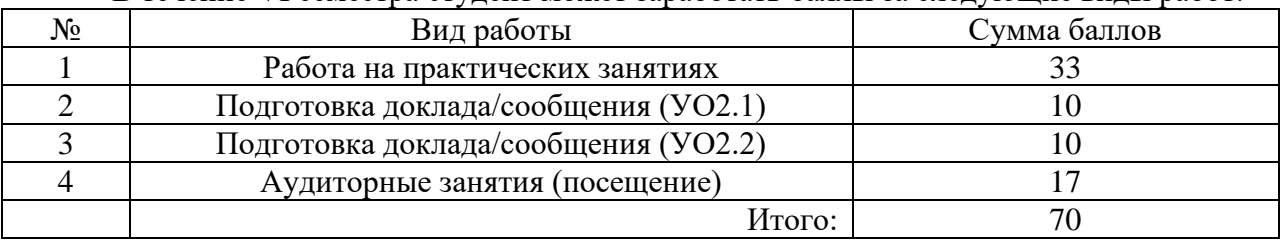

В течение VI семестра студент может заработать баллы за следующие виды работ:

Если к моменту окончания семестра студент набирает от **51** до **70** баллов, то он получает допуск к экзамену.

Если студент к моменту окончания семестра набирает от **61** до **70** баллов, то он может получить автоматическую оценку «удовлетворительно». При желании повысить свою оценку, студент имеет право отказаться от автоматической оценки и сдать экзамен.

Если студент не набрал минимального числа баллов (**51** балл), то он не получает допуск к экзамену.

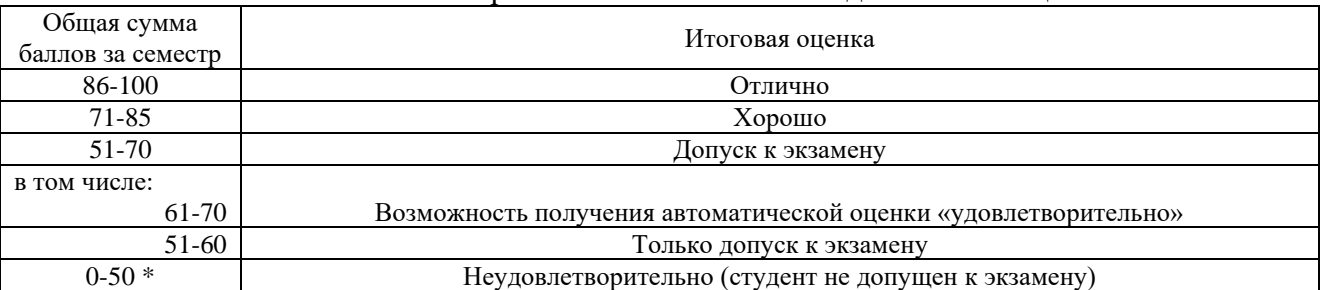

#### Соответствие рейтинговых баллов и академических оценок

Текущий контроль успеваемости осуществляется в процессе выполнения практических и самостоятельных работ в соответствии с ниже приведенным графиком.

График выполнения самостоятельных работ студентами во VI семестре

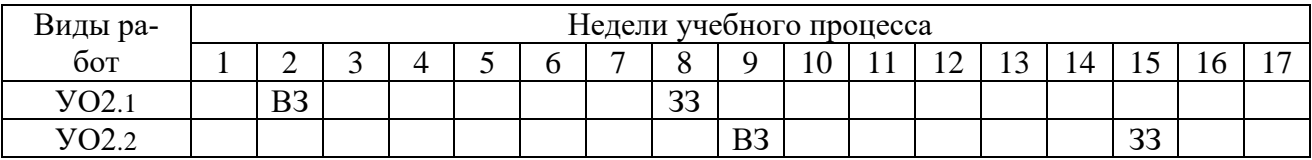

ВЗ – выдача задания

ЗЗ – защита задания

Процедура оценивания результатов обучения инвалидов и лиц с ограниченными возможностями здоровья по дисциплине предусматривает предоставление информации в формах, адаптированных к ограничениям их здоровья и восприятия информации:

- *–* в печатной форме,
- *–* в печатной форме увеличенным шрифтом,

*–* в форме электронного документа.

Данный перечень может быть конкретизирован в зависимости от контингента обучающихся.

### **Задания на контрольные работы**

- 1. Этапы создания информационной базы
- 2. Подсистемы
- 3. Справочники
- 4. Документы
- 5. Регистры накопления
- 6. Простой отчет
- 7. Макеты. Редактирование макетов и форм
- 8. Периодические регистры сведений
- 9. Перечисления. Проведение документа по нескольким регистрам
- 10. Оборотные регистры накопления
- 11. Отчеты
- 12. План видов характеристик
- 13. Оперативное и неоперативное проведение документов. Понятие момента времени
- 14. Устройство кеша. Обычный кеш. Транзакционный кеш
- 15. Работа с запросами. Источники данных запросов. Язык запросов
- 16. Бухгалтерский учет. План видов расчета, регистр расчета в 1С
- 17. Использование регистра расчета
- 18. Поиск в базе данных
- 19. Выполнение заданий по расписанию
- 20. Редактирование движений в форме документа
- 21. Список пользователей и их роли
- 22. Рабочий стол и настройка командного интерфейса
- 23. Обмен данными
- 24. Функциональные опции
- 25. Подборы и ввод на основании
- 26. Приемы разработки форм
- 27. XML-сериализация. Запись/чтение документов XML
- 28. Запуск базы филиала
- 29. Автоматическая проверка заполнения. Программная проверка заполнения
- 30. Использование параметризированных команд

#### **Задания на практические работы**

- 1. Создание приходной накладной
- 2. Создание расходной накладной
- 3. Разработка подсистемы
- 4. Разработка справочника
- 5. Разработка документа
- 6. Проведение документа
- 7. План видов расчёта
- 8. Выполнение заданий по расписанию
- 9. Поиск в базе данных
- 10. Разработка периодических регистров сведений

#### **Вопросы для тестирования/ устного собеседования**

1. Что такое конфигурируемость системы 1С-Предприятие. Из каких основных частей состоит система. Что такое платформа и что такое конфигурация. Для чего используются разные режимы запуска системы 1С:Предприятие. Что такое дерево объектов конфигурации. Что такое объекты конфигурации. Что создает система на основе объектов конфигурации. Какими способами можно добавить новый объект конфигурации.

- 2. Как запустить 1С:Предприятие в режиме отладки. Для чего используется объект конфигурации Подсистема. Как описать логическую структуру конфигурации при помощи объектов Подсистема. Как управлять порядком вывода и отображением подсистем в конфигурации. Зачем нужна палитра свойств. Что такое окно редактирования объекта конфигурации и в чем его отличие от палитры свойств.
- 3. Для чего предназначен объект конфигурации Справочник. Каковы характерные особенности справочника. Для чего используются реквизиты и табличные части справочника. Зачем нужны иерархические справочники и что такое родитель. Зачем нужны подчиненные справочники и что такое владелец. Какие основные формы существуют у справочника.
- 4. Что такое предопределенные элементы. Чем с точки зрения конфигурации отличаются обычные элементы справочника от предопределенных элементов. Как пользователь может отличить обычные элементы справочника от предопределенных элементов. Как создать объект конфигурации Справочник и описать его структуру. Как добавить новые элементы в справочник. Как создать группу справочника. Как переместить элементы из одной группы справочника в другую.
- 5. Зачем нужна основная конфигурация и конфигурация базы данных. Как изменить конфигурацию базы данных. Как связаны объекты конфигурации и объекты базы данных. Что такое подчиненные объекты конфигурации.
- 6. Зачем нужна проверка заполнения у реквизитов справочника. Что такое быстрый выбор и когда его использовать. Как отобразить справочник и определить его представление в различных разделах интерфейса приложения. Как отобразить команды создания нового элемента справочника в интерфейсе подсистем. Как редактировать командный интерфейс подсистем.
- 7. Какими характерными особенностями обладает документ. Для чего предназначены реквизиты и табличные части документа. Какие существуют основные формы документа. Что такое проведение документа. Как создать объект конфигурации Документ и описать его основную структуру. Как создать новый документ и заполнить его данными. Как создать собственную форму документа.
- 8. Что такое конструктор форм. Что такое редактор форм. Что такое элементы формы. Что такое события и с чем они связаны. Что такое обработчик события и как его создать.
- 9. Что такое модуль и для чего он нужен. Зачем нужны общие модули. Что такое типообразующие объекты.
- 10. Для чего предназначен объект конфигурации Регистр накопления. Почему следует использовать регистры, хотя необходимая информация содержится в других объектах. Для чего нужны измерения регистра, ресурсы и реквизиты. Что такое движения регистра и что такое регистратор. Как создать новый регистр накопления и описать его структуру.
- 11. Как создать движения документа с помощью конструктора движений. Как средствами встроенного языка обойти табличную часть документа и обратиться к ее данным. Как показать команды открытия списка регистра в интерфейсе конфигурации и в интерфейсе формы.
- 12. Для чего предназначен объект конфигурации Отчет. Как создать отчет с помощью конструктора схемы компоновки данных. Как отобразить отчет в разделах прикладного решения.
- 13. Для чего предназначен объект конфигурации Макет. Что такое конструктор печати. Как создать макет с помощью конструктора печати. Как изменить табличный документ. Какая разница в заполнении ячейки табличного документа текстом, параметром и шаблоном. Как с помощью встроенного языка вывести в табличный документ новую область.
- 14. Как изменить внешний вид и поведение элемента формы. Как отобразить сумму по колонке таблицы.
- 15. Для чего предназначен объект конфигурации Регистр сведений. Какими особенностями обладает объект конфигурации Регистр сведений. В чем главные отличия регистра сведений от регистра накоплений. Какие поля определяют ключ уникальности регистра накопления. Что такое периодический регистр сведений и что такое независимый регистр сведений. Как создать периодический регистр сведений. Что такое ведущее измерение регистра. Как получить значения ресурсов наиболее поздних записей регистра средствами встроенного языка.
- 16. Для чего предназначен объект конфигурации Перечисление. Как создать новое перечисление. Как с помощью перечисления задать принадлежность элементов справочника к той или иной смысловой группе. Как обратиться к значению перечисления средствами встроенного языка.
- 17. Для чего может понадобиться проведение документа по нескольким регистрам. Как создать движения документа по нескольким регистрам в обработчике проведения документа. Как создать движения документа без использования конструктора движений. Как средствами встроенного языка сформировать и записать движения документа в регистр накопления. Как добавить в форму документа новый реквизит. Что такое оборотный регистр накопления.
- 18. В чем отличие между регистром накопления остатков и оборотным регистром накопления. Как выбирать реквизиты и измерения при создании регистров накопления. Как создать оборотный регистр накопления.
- 19. Для чего предназначен объект встроенного языка Запрос. Для чего предназначена система компоновки данных. Для чего предназначена схема компоновки данных. Для чего предназначены настройки компоновки данных.
- 20. В чем отличие между реальными и виртуальными таблицами. Из каких частей состоит текст запроса, какие из них являются обязательными. Каковы основные синтаксические конструкции языка запросов. Что является источником данных запроса. Что такое псевдонимы в языке запросов. Что такое параметры запроса.
- 21. Что такое параметры виртуальной таблицы. Что такое левое соединение. Как использовать конструктор запроса. Как выбрать данные в некотором периоде для отчета. Как упорядочить данные в отчете. Как использовать в отчете данные нескольких таблиц. Как использовать группировки в структуре отчета. Как получить значения регистра сведений. Как вывести в отчет иерархические данные. Как управлять выводом итогов по группировкам и общих итогов.
- 22. Как создать отчет, содержащий диаграмму. Как использовать параметры в системе компоновки данных. Что такое ресурсы в системе компоновки данных. Что такое вычисляемые поля в системе компоновки данных. Как дополнить данные отчета всеми датами в группировке по периоду. Как создать пользовательские настройки отчета. В чем отличие «быстрых» настроек от остальных пользовательских настроек.

Как определить состав пользовательских настроек отчета. Как вывести данные в виде таблицы. Как сделать отчет универсальным.

- 23. Как система 1С:Предприятие выполняет обращение к ссылочным данным. Как используется кеш объетов. Почему для доступа к массивам данных информационной базы предпочтительнее использовать запросы. Что такое момент времени. Чем отличается оперативное проведение документов от неоперативного. Что такое оперативная отметка времени. Как запросом получить остатки регистра накопления. На что следует обращать внимание при задании параметров виртуальных таблиц запросов. Почему при неоперативном проведении документов не нужно контролировать остатки.
- 24. Что такое временные таблицы и зачем их использовать. Что такое менеджер запросов.
- 25. Как и зачем можно использовать временные таблицы в параметрах виртуальных таблиц. Как программно блокировать данные. Как посмотреть в отладчике результат запроса.
- 26. Для чего предназначен объект конфигурации План видов характеристик. В чем принципиальное отличие плана видов характеристик от справочника. Что такое тип значения характеристик. Зачем нужны дополнительные значения характеристик. Как, используя план видов характеристик, организовать учет по переменному количеству характеристик. Как создать план видов характеристик.
- 27. Что такое связь по параметрам выбора. Как задать синоним стандартного реквизита. Как изменить заголовок формы. Как скрывать элементы формы с подчиненной информацией при ее создании. Как описать характеристики в схеме компоновки данных. Как использовать характеристики при выполнении отчета. Как использовать план видов характеристик для организации ведения бухгалтерского учета.
- 28. Что такое субконто. Для чего предназначен объект конфигурации План счетов. Как создать план счетов. Для чего предназначен Регистр бухгалтерии. Как создать регистр бухгалтерии и настроить параметры учета. Как создать движения документа по регистру бухгалтерии средствами встроенного языка. Как получить данные из регистра бухгалтерии запросом. Как создать отчет на основании данных из регистра бухгалтерии с помощью системы компоновки. Как задать роли и тип бухгалтерского остатка полям в схеме компоновки данных. Как задать стандартный период для выполнения отчета. Как использовать план видов характеристик для организации. Что такое сложные периодические расчеты.
- 29. Что такое вид расчета, база. Какая разница между базовым периодом, фактическим периодом и периодом действия. Что такое зависимость по базовому периоду. Что такое вытеснение по периоду действия. Для чего предназначен объект конфигурации План видов расчета. Каковы основные свойства плана видов расчета. Какая разница между базовыми, вытесняющими и ведущими видами расчетов. Как создать план видов расчета.
- 30. Что такое объект конфигурации Регистр расчета. Каковы отличительные особенности регистра расчета. Что такое график времени. Что такое перерасчет По какому принципу формируются записи перерасчета. Как создать регистр расчета. Как создать движения документа по регистру расчета. Как запросом получить записи перерасчета. Как работает перерасчет. Как рассчитать записи регистра расчета.
- 31. Как запросом получить данные графика и базы. Как выполнить перерасчет отдельных записей регистра расчета. Как получить запросом записи регистра расчета. Как

получить запросом фактический период действия записей регистра расчета. Для чего используется диаграмма Ганта. Как устроена диаграмма Ганта. Как заполнить диаграмму Ганта данными.

- 32. Для чего предназначен полнотекстовый поиск в данных. Что такое основной полнотекстовый индекс и что такое дополнительный полнотекстовый индекс. Какова стратегия полнотекстового индексирования информационной базы. Как создать отчет, выполняющий поиск в данных. Как составлять простейшие поисковые выражения.
- 33. Для чего предназначены регламентные задания. Как задать расписание для автоматического запуска заданий. Как обеспечить запуск заданий по расписанию в файловом варианте работы. Для чего предназначен документ для ввода начальных остатков и как его создать. Как программно изменить значение регистра при вводе начальных остатков. В каких случаях использовать модуль формы, а в каких - модуль объекта для размещения обработчиков событий.
- 34. Для чего предназначен объект конфигурации Роль. Как создать роль, используя подсистемы конфигурации. Как создать список пользователей системы и определить их права. Чем аутентификация средствами 1С: Предприятия отличается от аутентификации операционной системы.
- 35. Что такое рабочий стол. Как настроить рабочий стол для различных пользователей. Как настроить видимость команд по ролям. Какие средства входят в состав механизма универсального обмена данными.
- 36. Для чего предназначен объект конфигурации План обмена. Каковы основные составляющие плана обмена. Что такое узлы плана обмена. Что такое состав плана обмена и для каких элементов данных возможен обмен данными.
- 37. Что такое автогенерация. Для чего предназначен механизм регистрации изменений. Как работает инфраструктура сообщений. Каково назначение XML-сериализации. Для чего используется запись/чтение документов XML.
- 38. Как создать план обмена. Как настроить конфигурацию для обмена данными. Как реализовать обмен данными в общем виде. Как реализовать обмен данными в распределенной информационной базе. Что такое функциональные опции и зачем они нужны. Как с помощью функциональных опций изменять интерфейс прикладного решения.
- 39. Как программно управлять обменом данными в распределенной информационной базе. Как изменить структуру дерева распределенной информационной базы. Что такое подбор. Как организовать различные виды подбора в табличную часть формы документа.
- 40. Что такое ввод на основании. Как организовать ввод одних объектов конфигурации на основании других. Как с помощью критерия отбора вывести список объектов введенных на основании текущего объекта.
- 41. Как связаны данные и элементы формы. Что такое основной реквизит формы. Что такое расширения формы и ее элементов. Какие существуют типы данных у формы. Как выполнить преобразование данных прикладных объектов в данные формы. Что такое связанная информация и как к ней перейти из формы. Как настроить условное оформление строк формы списка. Как установить формы выбора для ссылочного реквизита.

42. Как установить автоматическую и программную проверку заполнения реквизитов. Что такое параметризированная команда. Как использовать параметризированные команды в формах.

#### **Содержание экзаменационного билета**

1 вопрос – фундаментальная теория (знать)

2 вопрос –практическая комплексная задача (уметь + владеть)

Пример составления экзаменационного билета:

1 вопрос. Для чего предназначен полнотекстовый поиск в данных. Что такое основной полнотекстовый индекс и что такое дополнительный полнотекстовый индекс. Какова стратегия полнотекстового индексирования информационной базы.

2 вопрос. Как создать отчет, выполняющий поиск в данных. Как составлять простейшие поисковые выражения.